## Partners in Policymaking®

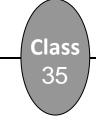

# Session 3 – County's Role in Developmental Disabilities

November 17-18, 2017

### **Competencies**

- 1. Participants will be able to demonstrate knowledge of the service coordination (case management) system and what services are available.
- 2. Participants will understand the principles of choice and control, and their application to self-directed and/or person centered planning for people with developmental disabilities and families.
- 3. Participants will understand that a flexible, responsive system of supports for the families of children with disabilities is the cornerstone for a true system of community supports for people with developmental disabilities and families.
- 4. Participants will create a shared vision for the year 2025 and beyond.
- 5. Participants will learn how to meet a public official and discuss issues.

#### Homework

- 1. Complete your **Portfolio of Public Officials**. Bring your completed Portfolio to the January weekend.
- Contact one of your County Commissioners (phone, mail or email), or call to schedule an appointment to discuss a developmental disabilities issue.
  Prepare a brief summary (2-3 paragraphs) about your phone conversation or meeting OR make a copy of your letter or email and bring to January weekend session.
- 3. Send thank you letters or emails to at least two speakers/presenters for this weekend session. Bring a list of the speakers/presenters to whom you sent a thank you to the January session.
- 4. If you have reliable internet access, go to Partners in Policymaking website to download the app "Telling Your Story." Complete the steps to prepare yourself for your upcoming contacts with county commissioners and state legislators in March.

#### **OPTIONAL:**

If you have reliable internet access, we encourage you to complete the online course, <u>Making Your Case</u> which will serve as a great resource. The course DOES NOT require you to complete it in one sitting. A bookmarking feature is built in that marks where you left-off so you can easily pickup and continue your review at another time.

Please complete the Feedback Form for the course when you have finished reviewing. You are welcome to download a Certificate of Completion if you would like to do so but you do not need to provide us with a copy of the certificate.